# **[MS-OXWSMTRK]: Message Tracking Web Service Protocol Specification**

#### **Intellectual Property Rights Notice for Open Specifications Documentation**

- **Technical Documentation.** Microsoft publishes Open Specifications documentation for protocols, file formats, languages, standards as well as overviews of the interaction among each of these technologies.
- **Copyrights.** This documentation is covered by Microsoft copyrights. Regardless of any other terms that are contained in the terms of use for the Microsoft website that hosts this documentation, you may make copies of it in order to develop implementations of the technologies described in the Open Specifications and may distribute portions of it in your implementations using these technologies or your documentation as necessary to properly document the implementation. You may also distribute in your implementation, with or without modification, any schema, IDL's, or code samples that are included in the documentation. This permission also applies to any documents that are referenced in the Open Specifications.
- **No Trade Secrets.** Microsoft does not claim any trade secret rights in this documentation.
- **Patents.** Microsoft has patents that may cover your implementations of the technologies described in the Open Specifications. Neither this notice nor Microsoft's delivery of the documentation grants any licenses under those or any other Microsoft patents. However, a given Open Specification may be covered by Microsoft's Open Specification Promise (available here: [http://www .microsoft.com/interop/osp\)](http://go.microsoft.com/fwlink/?LinkId=114384) or the Community Promise (available here: [http://www .microsoft.com/interop/cp/default.mspx\)](http://www.microsoft.com/interop/cp/default.mspx). If you would prefer a written license, or if the technologies described in the Open Specifications are not covered by the Open Specifications Promise or Community Promise, as applicable, patent licenses are available by contacting [iplg@microsoft.com.](mailto:iplg@microsoft.com)
- **Trademarks.** The names of companies and products contained in this documentation may be covered by trademarks or similar intellectual property rights. This notice does not grant any licenses under those rights.
- **Fictitious Names.** The example companies, organizations, products, domain names, e-mail addresses, logos, people, places, and events depicted in this documentation are fictitious. No association with any real company, organization, product, domain name, email address, logo, person, place, or event is intended or should be inferred.

**Reservation of Rights.** All other rights are reserved, and this notice does not grant any rights other than specifically described above, whether by implication, estoppel, or otherwise.

**Tools.** The Open Specifications do not require the use of Microsoft programming tools or programming environments in order for you to develop an implementation. If you have access to Microsoft programming tools and environments you are free to take advantage of them. Certain Open Specifications are intended for use in conjunction with publicly available standard specifications and network programming art, and assumes that the reader either is familiar with the aforementioned material or has immediate access to it.

*[MS-OXWSMTRK] — v20100205 Message Tracking Web Service Protocol Specification* 

*Copyright © 2010 Microsoft Corporation.* 

## **Revision Summary**

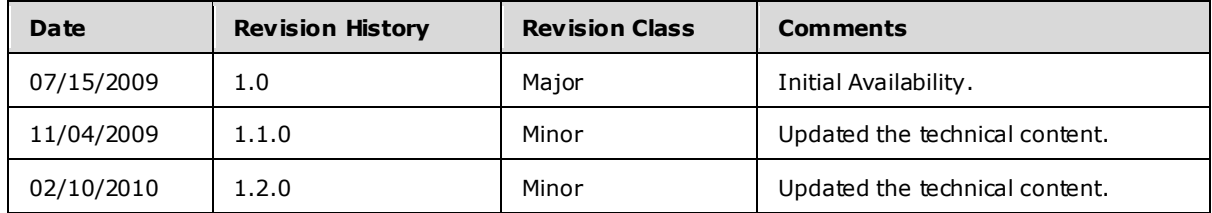

*[MS-OXWSMTRK] — v20100205 Message Tracking Web Service Protocol Specification* 

*Copyright © 2010 Microsoft Corporation.* 

# **Table of Contents**

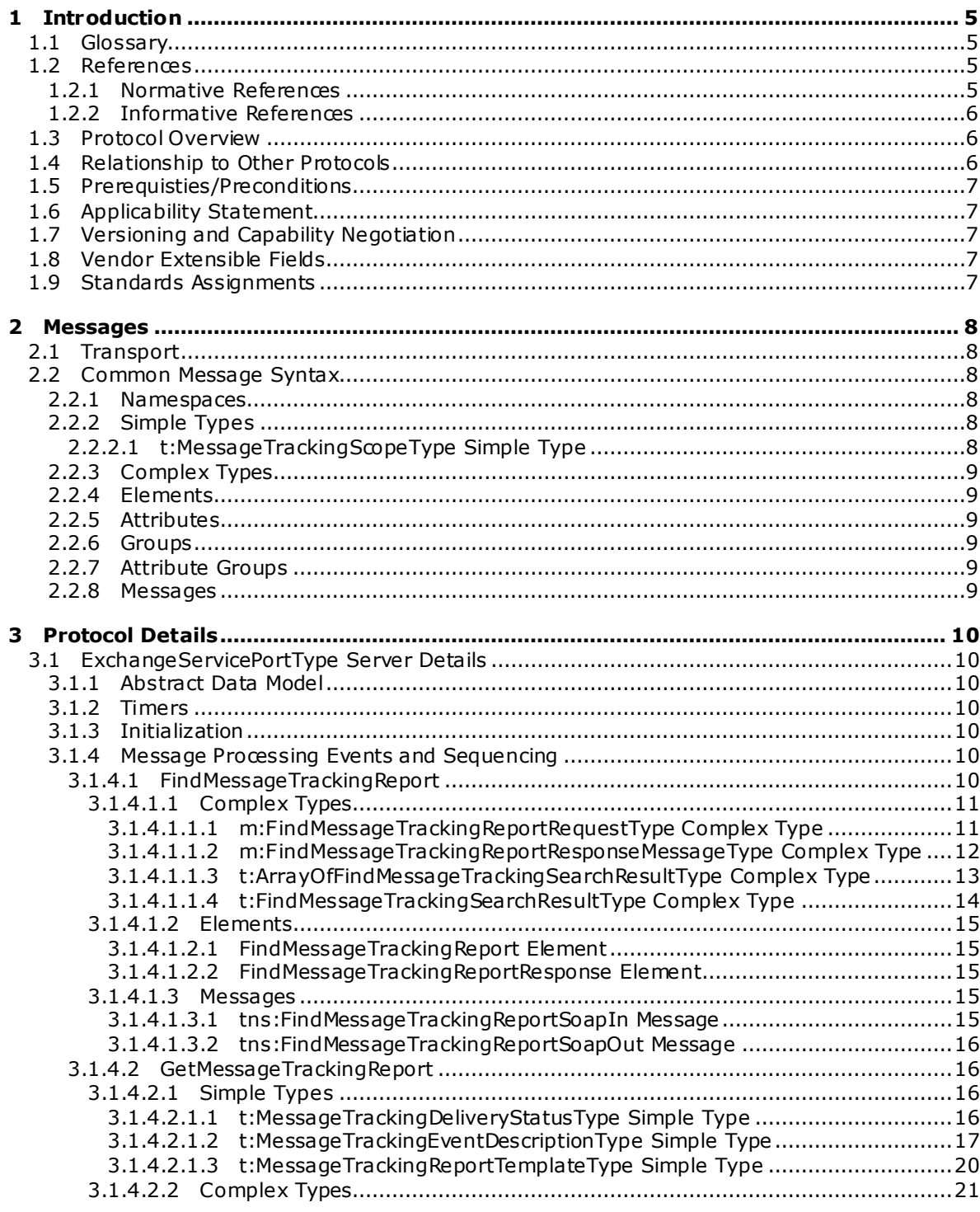

[MS-OXWSMTRK] — v20100205<br>Message Tracking Web Service Protocol Specification

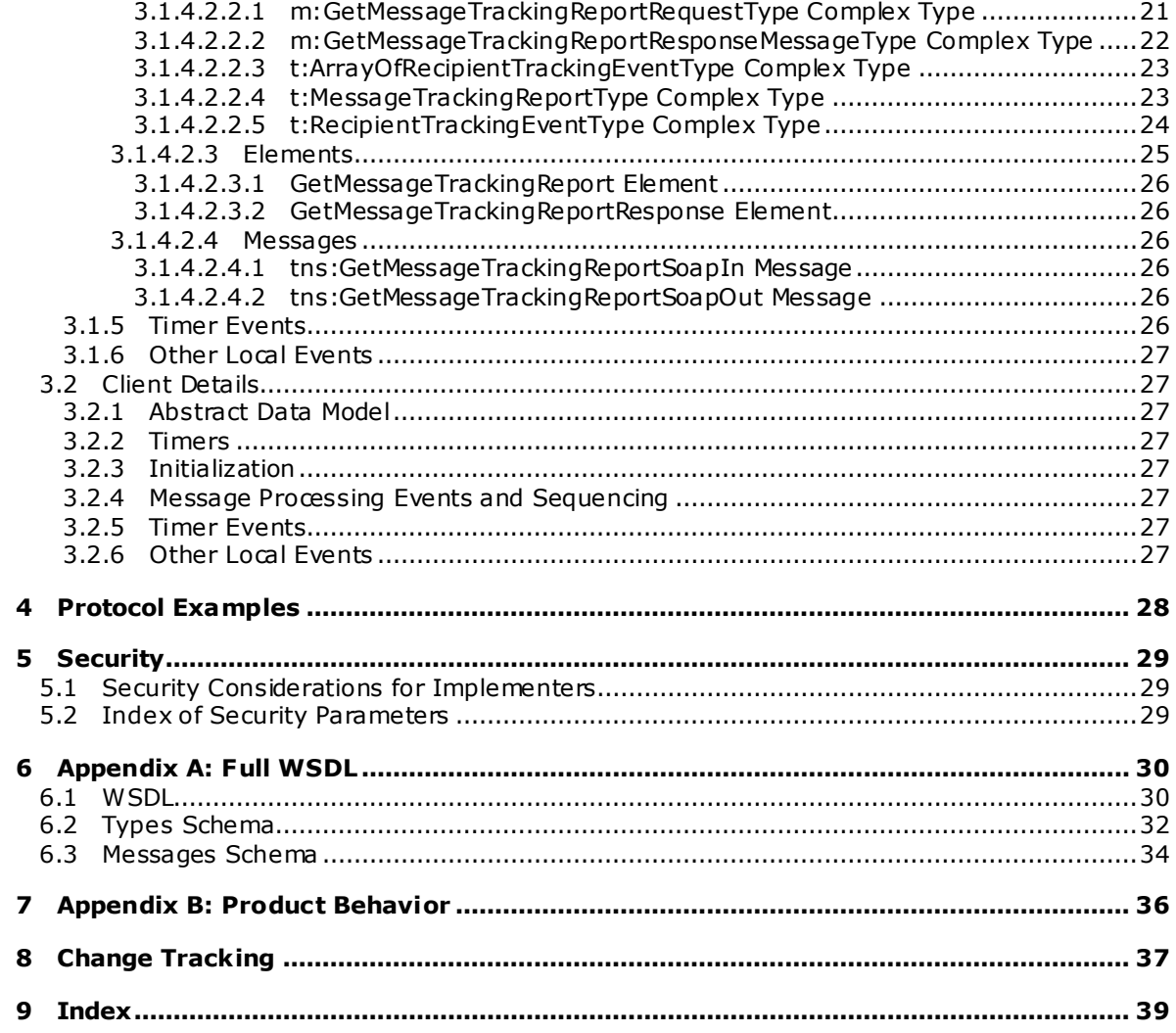

## <span id="page-4-0"></span>**1 Introduction**

<span id="page-4-5"></span>This document specifies the Message Tracking Web Service protocol, which is responsible for finding and returning information about message delivery by the server. Clients use the SOAP protocol [\[SOAP1.1\]](http://www.w3.org/TR/2000/NOTE-SOAP-20000505/) to contact the message tracking service.

### <span id="page-4-1"></span>**1.1 Glossary**

The following terms are defined in [\[MS-OXGLOS\]:](%5bMS-OXGLOS%5d.pdf)

<span id="page-4-4"></span>**blind carbon copy (BCC) recipient distribution list Hypertext Transfer Protocol (HTTP) Hyptertext Transfer Protocol over Secure Socket Layers (HTTPS) mailbox Simple Mail Transfer Protocol (SMTP) SOAP body SOAP fault SOAP header SOAP message Web Services Description Language (WSDL) WSDL message WSDL port type XML XML namespace XML schema**

The following terms are specific to this document:

<span id="page-4-7"></span><span id="page-4-6"></span>**MAY , SHOULD, MUST, SHOULD NOT, MUST NOT:** These terms (in all caps) are used as described i[n \[RFC2119\].](http://www.ietf.org/rfc/rfc2119.txt) All statements of optional behavior use either MAY, SHOULD, or SHOULD NOT.

### <span id="page-4-2"></span>**1.2 References**

### <span id="page-4-3"></span>**1.2.1 Normative References**

We conduct frequent surveys of the normative references to assure their continued availability. If you have any issue with finding a normative reference, please contact [dochelp@microsoft.com.](mailto:dochelp@microsoft.com) We will assist you in finding the relevant information. Please check the archive site, [http://msdn2.microsoft.com/en-us/library/E4BD6494-06AD-4aed-9823-445E921C9624,](http://msdn2.microsoft.com/en-us/library/E4BD6494-06AD-4aed-9823-445E921C9624) as an additional source.

[MS-OXGLOS] Microsoft Corporation, ["Exchange Server Protocols Master Glossary"](%5bMS-OXGLOS%5d.pdf), June 2008.

[MS-OXWSCDATA] Microsoft Corporation, ["Common Web Service Data Types"](%5bMS-OXWSCDATA%5d.pdf), July 2009.

[RFC2119] Bradner, S., "Key words for use in RFCs to Indicate Requirement Levels", BCP 14, RFC 2119, March 1997, http://www.ietf.org/rfc/rfc2119.txt.

[RFC2396] Berners-Lee, T., Fielding, R., and Masinter, L., "Uniform Resource Identifiers (URI): Generic Syntax", RFC 2396, August 1998, [http://www .ietf.org/rfc/rfc2396.txt.](http://www.ietf.org/rfc/rfc2396.txt)

[RFC2616] Fielding, R., et al., "Hypertext Transfer Protocol -- HTTP/1.1", RFC 2616, June 1999, [http://www .ietf.org/rfc/rfc2616.txt.](http://www.ietf.org/rfc/rfc2616.txt)

*[MS-OXWSMTRK] — v20100205 Message Tracking Web Service Protocol Specification* 

*Copyright © 2010 Microsoft Corporation.* 

[RFC2818] Rescorla, E., "HTTP over TLS", RFC 2818, May 2000, http://www.ietf.org/rfc/rfc2818.txt.

[SOAP1.1] Box, D., et al., "Simple Object Access Protocol (SOAP) 1.1", May 2000, [http://www .w3.org/TR/2000/NOTE-SOAP-20000508/.](http://www.w3.org/TR/2000/NOTE-SOAP-20000508/)

[WSDL] Christensen, E., Curbera, F., Meredith, G., and Weerawarana, S., "Web Services Description Language (WSDL) 1.1", W3C Note, March 2001, [http://www .w3.org/TR/2001/NOTE-wsdl-20010315.](http://www.w3.org/TR/2001/NOTE-wsdl-20010315)

[XMLNS] World Wide Web Consortium, "Namespaces in XML 1.0 (Second Edition)", August 2006, [http://www .w3.org/TR/REC-xml-names/.](http://www.w3.org/TR/REC-xml-names/)

[XMLSCHEMA1] Thompson, H.S., Ed., Beech, D., Ed., Maloney, M., Ed., and Mendelsohn, N., Ed., "XML Schema Part 1: Structures", W3C Recommendation, May 2001, [http://www .w3.org/TR/2001/REC-xmlschema-1-20010502/.](http://www.w3.org/TR/2001/REC-xmlschema-1-20010502/)

[XMLSCHEMA2] Biron, P.V., Ed., and Malhotra, A., Ed., "XML Schema Part 2: Datatypes", W3C Recommendation, May 2001, [http://www .w3.org/TR/2001/REC-xmlschema-2-20010502/.](http://www.w3.org/TR/2001/REC-xmlschema-2-20010502/)

#### <span id="page-5-0"></span>**1.2.2 Informative References**

<span id="page-5-4"></span><span id="page-5-3"></span>None.

### <span id="page-5-1"></span>**1.3 Protocol Overview**

The Message Tracking Web Service protocol provides clients with message delivery information on the server. Clients search for a message on the server by using the [FindMessageTrackingReport](#page-9-7) operation (section  $3.1.4.1$ ), and can then retrieve information from that report by using the [GetMessageTrackingReport](#page-15-4) operation (section [3.1.4.2\)](#page-15-4).

### <span id="page-5-2"></span>**1.4 Relationship to Other Protocols**

<span id="page-5-5"></span>The Message Tracking Web Service protocol uses SOAP over **[HTTP](%5bMS-OXGLOS%5d.pdf)** and SOAP over **[HTTPS](%5bMS-OXGLOS%5d.pdf)**, as shown in the following figures.

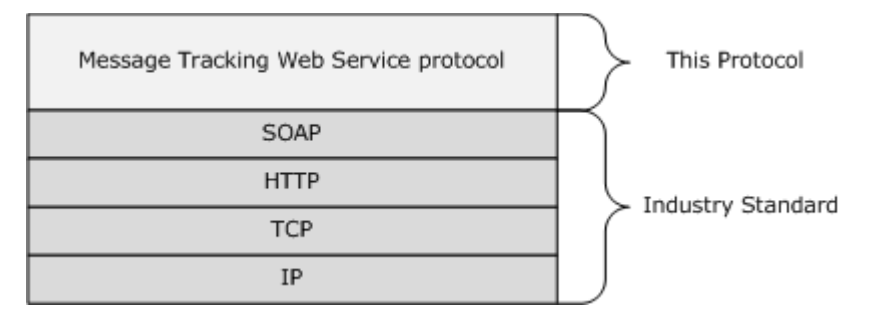

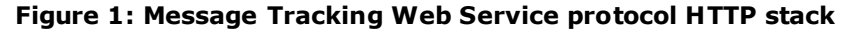

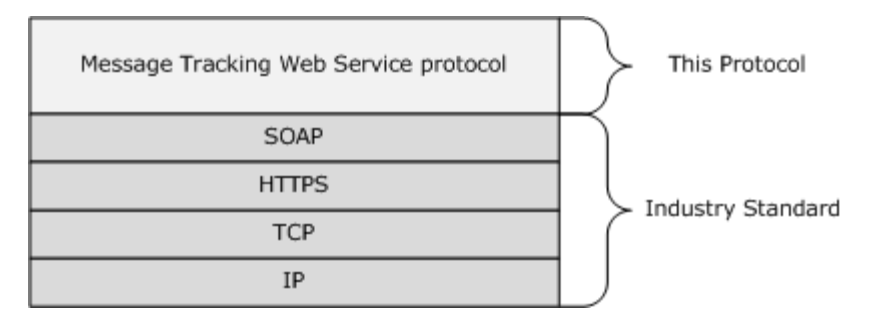

#### **Figure 2: Message Tracking Web Service protocol HTTPS stack**

The information that is retumed by the Message Tracking Web Service protocol is not used by any additional protocols.

### <span id="page-6-0"></span>**1.5 Prerequisties/Preconditions**

<span id="page-6-7"></span><span id="page-6-5"></span>None.

### <span id="page-6-1"></span>**1.6 Applicability Statement**

The protocol that is specified in this document is applicable to environments that track message delivery.

### <span id="page-6-2"></span>**1.7 Vers ioning and Capability Negotiation**

<span id="page-6-6"></span>This document covers versioning issues in the following areas:

- **Supported Transports:** This protocol uses SOAP 1.1, as specified in section [2.1.](#page-7-6)
- **Protocol Versions:** This protocol specifies only one **[WSDL port type](%5bMS-OXGLOS%5d.pdf)** version.
- **Security and Authentication Methods:** This protocol relies on the Web server that is hosting it to perform authentication.
- **Localization:** This protocol includes text strings in various messages. Localization considerations for such strings are specified in section  $3.1.4$ .

<span id="page-6-9"></span>**Capability Negotiation:** None.

#### <span id="page-6-3"></span>**1.8 Vendor Extens ible Fie lds**

<span id="page-6-8"></span>None.

#### <span id="page-6-4"></span>**1.9 Standards Ass ignments**

None.

### <span id="page-7-8"></span><span id="page-7-0"></span>**2 Messages**

### <span id="page-7-1"></span>**2.1 Transport**

<span id="page-7-9"></span><span id="page-7-6"></span>The SOAP version supported is SOAP 1.1. For details, see [\[SOAP1.1\].](http://www.w3.org/TR/2000/NOTE-SOAP-20000508/)

### <span id="page-7-2"></span>**2.2 Common Message Syntax**

This section contains common definitions that are used by this protocol. The syntax of the definitions uses **XML schema** as defined in [\[XMLSCHEMA1\]](http://www.w3.org/TR/2001/REC-xmlschema-1-20010502/) and [\[XMLSCHEMA2\],](http://www.w3.org/TR/2001/REC-xmlschema-2-20010502/) and **Web Services Description Language (WSDL)** as defined in [\[WSDL\].](http://www.w3.org/TR/2001/NOTE-wsdl-20010315)

### <span id="page-7-3"></span>**2.2.1 Namespaces**

This specification defines and references various **[XML namespaces](%5bMS-OXGLOS%5d.pdf)** by using the mechanisms specified in [\[XMLNS\].](http://www.w3.org/TR/REC-xml-names/) Although this specification associates a specific XML namespace prefix for each XML namespace that is used, the choice of any particular XML namespace prefix is implementationspecific and not significant for interoperability.

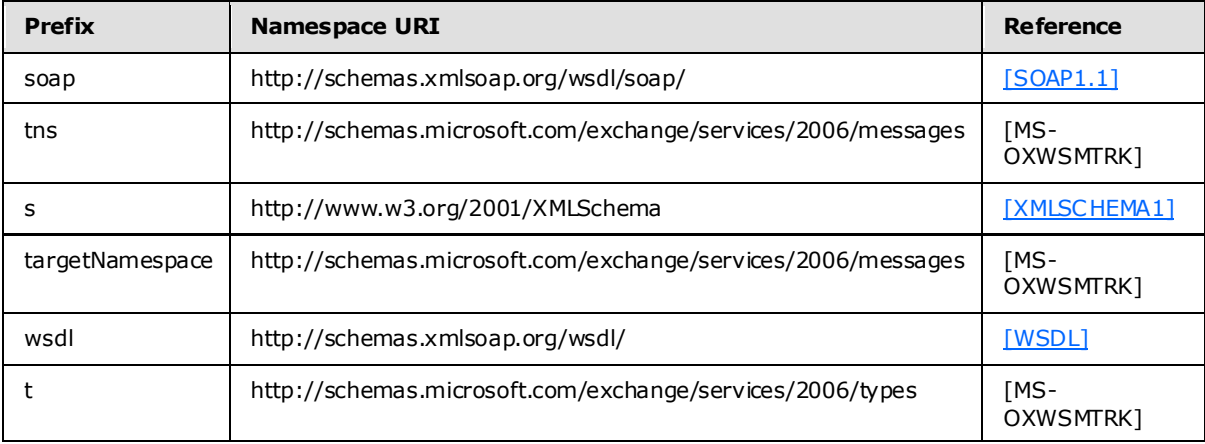

### <span id="page-7-4"></span>**2.2.2 Simple Types**

The following table summarizes the set of common **[XML schema](%5bMS-OXGLOS%5d.pdf)** simple type definitions that are defined by this specification. XML schema simple type definitions that are specific to a particular operation are defined with the operation.

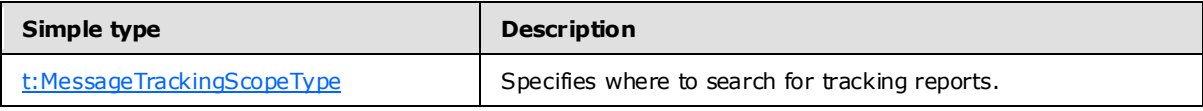

### <span id="page-7-5"></span>**2.2.2.1 t:MessageTrackingScopeType Simple Type**

The [MessageTrackingScopeType](#page-7-7) simple type specifies where to search for tracking reports.

```
<xs:simpleType name="MessageTrackingScopeType">
  <xs:restriction
    base="xs:string"
  \rightarrow
```
*[MS-OXWSMTRK] — v20100205 Message Tracking Web Service Protocol Specification* 

*Copyright © 2010 Microsoft Corporation.* 

```
 <xs:enumeration
      value="Organization"
    / <xs:enumeration
      value="Forest"
    / <xs:enumeration
      value="Site"
    / </xs:restriction>
</xs:simpleType>
```
### Enumeration

The following values are defined by the **MessageTrackingScopeType** simple type:

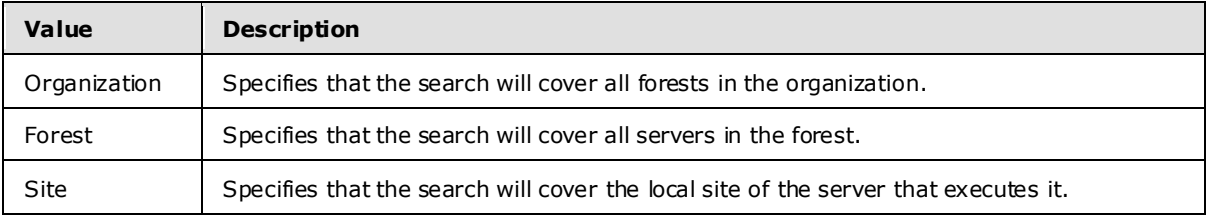

### <span id="page-8-0"></span>**2.2.3 Complex Types**

This specification does not define any common **XML schema** complex type definitions.

#### <span id="page-8-1"></span>**2.2.4 Elements**

This specification does not define any common **XML schema** element definitions.

#### <span id="page-8-2"></span>**2.2.5 Attributes**

This specification does not define any common **XML schema** attribute definitions.

#### <span id="page-8-3"></span>**2.2.6 Groups**

This specification does not define any common **XML schema** group definitions.

### <span id="page-8-4"></span>**2.2.7 Attribute Groups**

This specification does not define any common **XML schema** attribute group definitions.

#### <span id="page-8-5"></span>**2.2.8 Messages**

This specification does not define any common **XML schema** message definitions.

# <span id="page-9-0"></span>**3 Protocol Details**

<span id="page-9-9"></span>The client side of this protocol is simply a pass-through. That is, no additional timers or other state is required on the client side of this protocol. Calls made by the higher-layer protocol or application are passed directly to the transport, and the results that are returned by the transport are passed directly back to the higher-layer protocol or application.

### <span id="page-9-1"></span>**3.1 ExchangeServ icePortType Server Deta ils**

<span id="page-9-13"></span>The Notifications Web Service protocol defines a single port type.

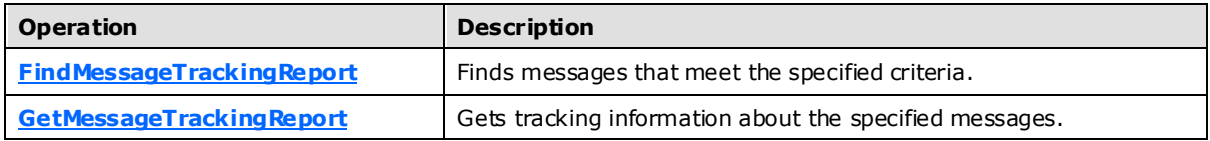

### <span id="page-9-2"></span>**3.1.1 Abstract Data Mode l**

<span id="page-9-12"></span><span id="page-9-10"></span>The Message Tracking Web Service protocol is a stateless protocol.

### <span id="page-9-3"></span>**3.1.2 Timers**

<span id="page-9-11"></span>None.

### <span id="page-9-4"></span>**3.1.3 Initialization**

<span id="page-9-8"></span>None.

### <span id="page-9-5"></span>**3.1.4 Message Processing Events and Sequencing**

This protocol includes the operations that are listed in the following table.

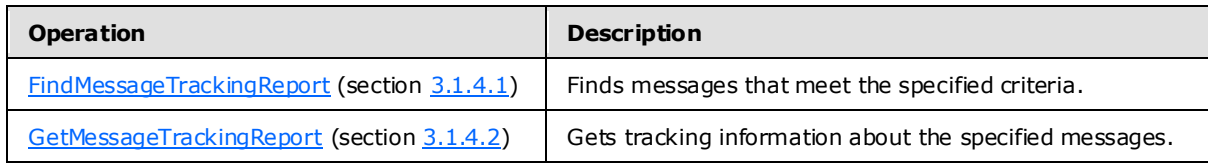

### <span id="page-9-6"></span>**3.1.4.1 FindMessageTrackingReport**

The [FindMessageTrackingReport](#page-9-7) operation finds messages that meet the specified criteria.

```
<wsdl:operation name="FindMessageTrackingReport" 
xmlns:wsdl="http://schemas.xmlsoap.org/wsdl/">
     <wsdl:input message="tns:FindMessageTrackingReportSoapIn" />
     <wsdl:output message="tns:FindMessageTrackingReportSoapOut" />
</wsdl:operation>
```
#### Request

*[MS-OXWSMTRK] — v20100205 Message Tracking Web Service Protocol Specification* 

*Copyright © 2010 Microsoft Corporation.* 

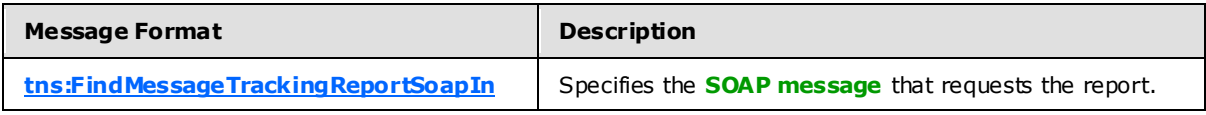

Response

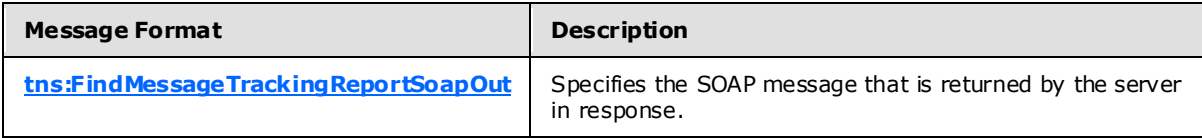

### <span id="page-10-0"></span>**3.1.4.1.1 Complex Types**

The following **XML schema** complex type definitions are specific to this operation.

### <span id="page-10-1"></span>**3.1.4.1.1.1 m:FindMessageTrackingReportRequestType Complex Type**

The **FindMessageTrackingReportRequestType** complex type specifies the criteria for finding a tracking report. The **FindMessageTrackingReportRequestType** complex type extends the **BaseRequestType** complex type [\(\[MS-OXWSCDATA\]](%5bMS-OXWSCDATA%5d.pdf) section 2.2.3.14).

```
<xs:complexType name="FindMessageTrackingReportRequestType">
  <xs:complexContent>
     <xs:extension
      base="m:BaseRequestType"
    >
      < x s: a 11 <xs:element name="Scope"
           type="t:MessageTrackingScopeType"
          />
         <xs:element name="Domain"
          type="t:NonEmptyStringType"
         / <xs:element name="Sender"
          type="t:EmailAddressType"
          minOccurs="0"
          />
         <xs:element name="PurportedSender"
          type="t:EmailAddressType"
          maxOccurs="0"
          />
         <xs:element name="Recipient"
           type="t:EmailAddressType"
          minOccurs="0"
          />
         <xs:element name="Subject"
          type="xs:string"
          minOccurs="0"
          />
         <xs:element name="StartDateTime"
          type="xs:dateTime"
           minOccurs="0"
         / <xs:element name="EndDateTime"
           type="xs:dateTime"
           minOccurs="0"
```
*[MS-OXWSMTRK] — v20100205 Message Tracking Web Service Protocol Specification* 

```
/ <xs:element name="MessageId"
           type="t:NonEmptyStringType"
           minOccurs="0"
         / <xs:element name="FederatedDeliveryMailbox"
           type="t:EmailAddressType"
          minOccurs="0"
         / <xs:element name="DiagnosticsLevel"
           type="xs:string"
           minOccurs="0"
          />
      \langle x s : a 1 1 \rangle </xs:extension>
   </xs:complexContent>
</xs:complexType>
```
### Child Elements

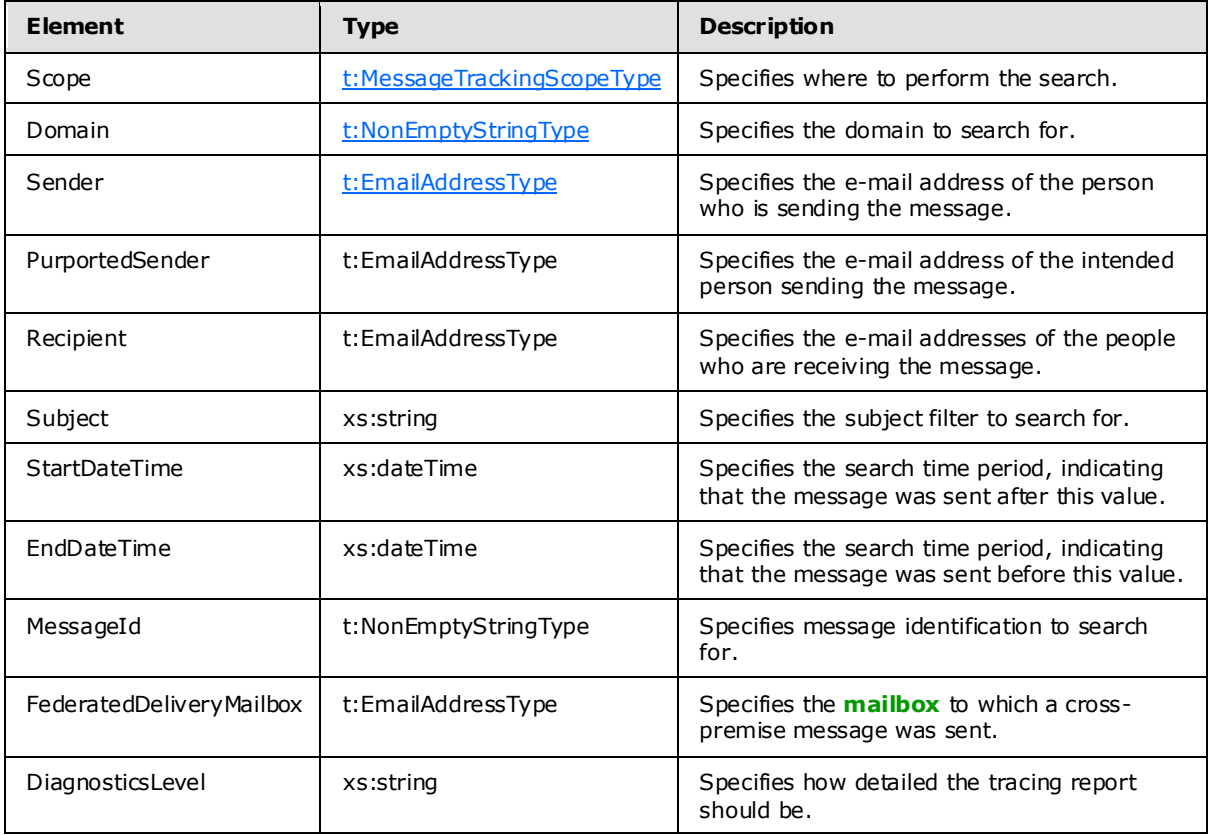

### <span id="page-11-0"></span>**3.1.4.1.1.2 m:FindMessageTrackingReportResponseMessageType Complex Type**

The **FindMessageTrackingReportResponseMessageType** complex type specifies the response for the **FindMessageTrackingReport** operation (section [3.1.4.1\)](#page-9-7). The

*[MS-OXWSMTRK] — v20100205 Message Tracking Web Service Protocol Specification* 

*Copyright © 2010 Microsoft Corporation.* 

#### **FindMessageTrackingReportResponseMessageType** complex type extends the ResponseMessageType complex type [\(\[MS-OXWSCDATA\]](%5bMS-OXWSCDATA%5d.pdf) section 2.2.3.52).

```
<xs:complexType name="FindMessageTrackingReportResponseMessageType">
  <xs:complexContent>
     <xs:extension
      base="m:ResponseMessageType"
    >
       <xs:sequence>
         <xs:element name="Diagnostics"
          type="t:ArrayOfStringsType"
          minOccurs="0"
         />
         <xs:element name="MessageTrackingSearchResults"
          type="t:ArrayOfFindMessageTrackingSearchResultType"
         / </xs:sequence>
     </xs:extension>
  </xs:complexContent>
</xs:complexType>
```
#### Child Elements

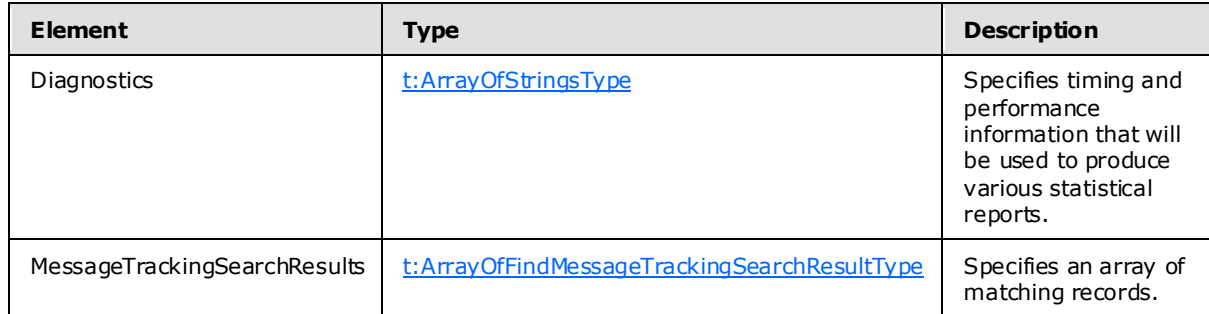

### <span id="page-12-0"></span>**3.1.4.1.1.3 t:ArrayOfF indMessageTrackingSearchResultType Complex Type**

The **ArrayOfFindMessageTrackingSearchResultType** complex type specifies an array of search results.

```
<xs:complexType name="ArrayOfFindMessageTrackingSearchResultType">
  <xs:choice
    minOccurs="0"
    maxOccurs="unbounded"
  >
     <xs:element name="MessageTrackingSearchResult"
      type="t:FindMessageTrackingSearchResultType"
     />
  </xs:choice>
</xs:complexType>
```
#### Child Elements

*[MS-OXWSMTRK] — v20100205 Message Tracking Web Service Protocol Specification* 

*Copyright © 2010 Microsoft Corporation.* 

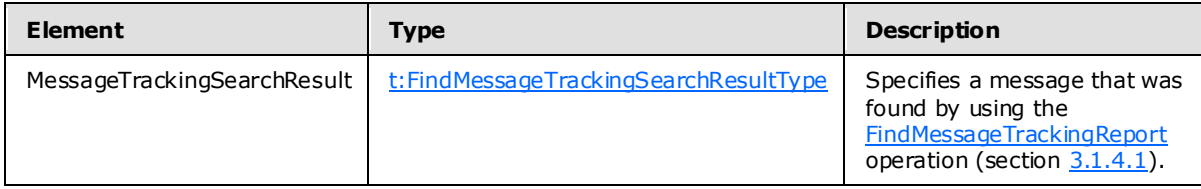

### <span id="page-13-0"></span>**3.1.4.1.1.4 t:FindMessageTrackingSearchResultType Complex Type**

The [FindMessageTrackingSearchResultType](#page-13-1) complex type specifies information about the message that was found by using the [FindMessageTrackingReport](#page-9-7) operation (section [3.1.4.1\)](#page-9-7).

```
<xs:complexType name="FindMessageTrackingSearchResultType">
  <xs:all>
     <xs:element name="Subject"
      type="xs:string"
    / <xs:element name="Sender"
      type="t:EmailAddressType"
    / <xs:element name="PurportedSender
"
      type="t:EmailAddressType"
      maxOccurs="0"
    / <xs:element name="Recipients"
      type="t:ArrayOfRecipientsType"
    / <xs:element name="SubmittedTime"
      type="xs:dateTime"
     />
     <xs:element name="MessageTrackingReportId"
      type="t:NonEmptyStringType"
     />
     <xs:element name="PreviousHopServer"
      type="t:NonEmptyStringType"
      minOccurs="0"
     />
 \langle xs: \text{all}\rangle</xs:complexType>
```
#### Child Elements

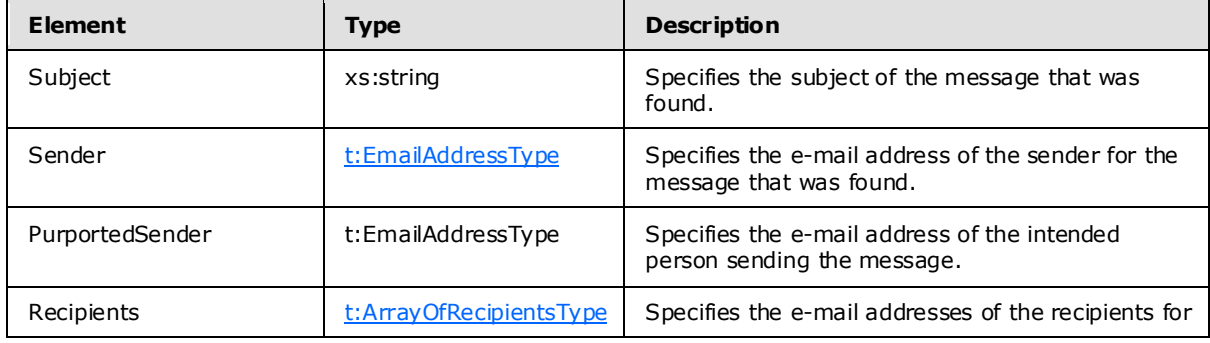

*[MS-OXWSMTRK] — v20100205 Message Tracking Web Service Protocol Specification* 

*Copyright © 2010 Microsoft Corporation.* 

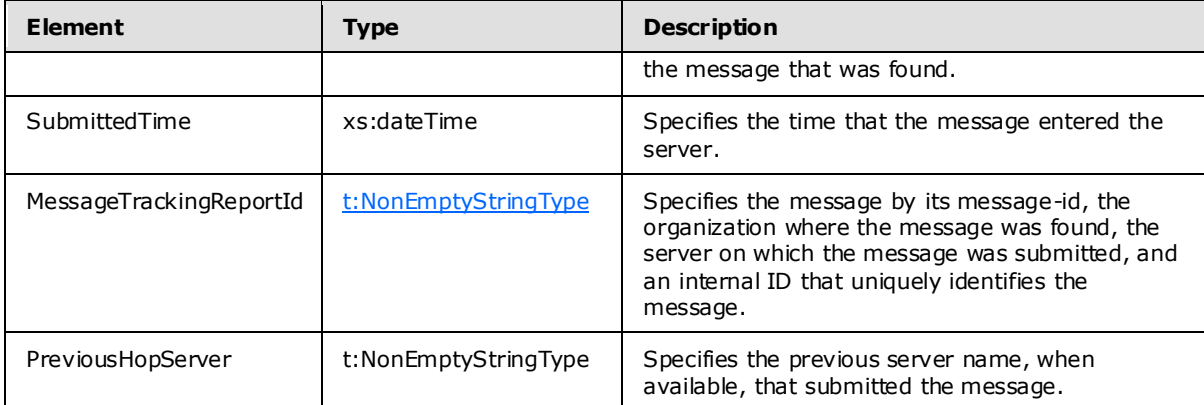

### <span id="page-14-0"></span>**3.1.4.1.2 Elements**

The following **XML schema** element definitions are specific to this operation.

### <span id="page-14-1"></span>**3.1.4.1.2.1 FindMessageTrackingReport Element**

The [FindMessageTrackingReport](#page-14-6) element specifies a request that includes the search criteria to identify a message to track.

```
<xs:element name="FindMessageTrackingReport"
  type="m:FindMessageTrackingReportRequestType"
/>
```
### <span id="page-14-2"></span>**3.1.4.1.2.2 FindMessageTrackingReportResponse Element**

The **FindMessageTrackingReportResponse** element specifies the response to a [FindMessageTrackingReport](#page-9-7) operation (section [3.1.4.1\)](#page-9-7) request.

```
<xs:element name="FindMessageTrackingReportResponse"
  type="m:FindMessageTrackingReportResponseMessageType"
 />
```
### <span id="page-14-3"></span>**3.1.4.1.3 Messages**

<span id="page-14-5"></span>The following **[WSDL message](%5bMS-OXGLOS%5d.pdf)** definitions are specific to this operation.

### <span id="page-14-4"></span>**3.1.4.1.3.1 tns:FindMessageTrackingReportSoapIn Message**

The **FindMessageTrackingReportSoapIn** message contains two parts, as described in the following table.

![](_page_14_Picture_198.jpeg)

*[MS-OXWSMTRK] — v20100205 Message Tracking Web Service Protocol Specification* 

*Copyright © 2010 Microsoft Corporation.* 

![](_page_15_Picture_189.jpeg)

### <span id="page-15-0"></span>**3.1.4.1.3.2 tns:FindMessageTrackingReportSoapOut Message**

<span id="page-15-5"></span>The **FindMessageTrackingReportSoapOut** message contains two parts, as described in the following table.

![](_page_15_Picture_190.jpeg)

### <span id="page-15-1"></span>**3.1.4.2 GetMessageTrackingReport**

<span id="page-15-4"></span>The **[GetMessageTrackingReport](#page-15-4)** operation gets tracking information about the specified messages.

```
<wsdl:operation name="GetMessageTrackingReport" 
xmlns:wsdl="http://schemas.xmlsoap.org/wsdl/">
     <wsdl:input message="tns:GetMessageTrackingReportSoapIn" />
     <wsdl:output message="tns:GetMessageTrackingReportSoapOut" />
</wsdl:operation>
```
#### Request

![](_page_15_Picture_191.jpeg)

Response

![](_page_15_Picture_192.jpeg)

#### <span id="page-15-2"></span>**3.1.4.2.1 Simple Types**

The following **XML schema** simple type definitions are specific to this operation.

#### <span id="page-15-3"></span>**3.1.4.2.1.1 t:MessageTrackingDe liveryStatusType Simple Type**

The [MessageTrackingDeliveryStatusType](#page-15-6) simple type specifies the status for message delivery.

```
<xs:simpleType name="MessageTrackingDeliveryStatusType">
  <xs:restriction
```
*[MS-OXWSMTRK] — v20100205 Message Tracking Web Service Protocol Specification* 

*Copyright © 2010 Microsoft Corporation.* 

```
 base="xs:string"
  >
    <xs:enumeration
      value="Unsuccessful"
     />
     <xs:enumeration
      value="Pending"
    / <xs:enumeration
      value="Delivered"
     />
     <xs:enumeration
      value="Transferred"
    / <xs:enumeration
      value="Read"
    / </xs:restriction>
</xs:simpleType>
```
#### Enumeration

The following values are defined by the **MessageTrackingDeliveryStatusType** simple type:

![](_page_16_Picture_190.jpeg)

### <span id="page-16-0"></span>**3.1.4.2.1.2 t:MessageTrackingEventDescriptionType Simple Type**

The [MessageTrackingEventDescriptionType](#page-16-1) element specifies the status of the message for an event in the tracking report.

```
<xs:simpleType name="MessageTrackingEventDescriptionType">
  <xs:restriction
    base="xs:string"
  >
    <xs:enumeration
      value="Submitted"
     />
     <xs:enumeration
      value="Resolved"
    / <xs:enumeration
      value="Expanded"
    / <xs:enumeration
```
*[MS-OXWSMTRK] — v20100205 Message Tracking Web Service Protocol Specification* 

*Copyright © 2010 Microsoft Corporation.* 

*Release: Friday, February 5, 2010* 

<span id="page-16-1"></span>*17 / 39*

```
 value="Delivered"
/ <xs:enumeration
  value="MovedToFolderByInboxRule"
 />
 <xs:enumeration
  value="RulesCc"
/ <xs:enumeration
  value="FailedGeneral"
/ <xs:enumeration
  value="FailedModeration"
/ <xs:enumeration
  value="FailedTransportRules"
 />
 <xs:enumeration
  value="SmtpSend"
/ <xs:enumeration
  value="SmtpSendCrossSite"
 />
 <xs:enumeration
  value="SmtpSendCrossForest"
/ <xs:enumeration
  value="SmtpReceive"
/ <xs:enumeration
  value="Forwarded"
/ <xs:enumeration
  value="Pending"
 />
 <xs:enumeration
  value="PendingModeration"
 />
 <xs:enumeration
  value="ApprovedModeration"
/ <xs:enumeration
  value="QueueRetry"
 />
 <xs:enumeration
  value="QueueRetryNoRetryTime"
 />
 <xs:enumeration
  value="MessageDefer"
 />
<xs: enumeration
  value="TransferredToForeignOrg"
 />
 <xs:enumeration
  value="TransferredToPartnerOrg"
 />
 <xs:enumeration
  value="TransferredToLegacyExchangeServer"
 />
```
*[MS-OXWSMTRK] — v20100205 Message Tracking Web Service Protocol Specification* 

*Copyright © 2010 Microsoft Corporation.* 

*Release: Friday, February 5, 2010* 

*18 / 39*

```
 <xs:enumeration
     value="DelayedAfterTransferToPartnerOrg"
    / <xs:enumeration
      value="Read"
    / <xs:enumeration
      value="NotRead"
    / </xs:restriction>
</xs:simpleType>
```
### Enumeration

The following values are defined by the **MessageTrackingEventDescriptionType** simple type:

![](_page_18_Picture_185.jpeg)

*[MS-OXWSMTRK] — v20100205 Message Tracking Web Service Protocol Specification* 

*Copyright © 2010 Microsoft Corporation.* 

![](_page_19_Picture_183.jpeg)

### <span id="page-19-0"></span>**3.1.4.2.1.3 t:MessageTrackingReportTemplateType Simple Type**

The [MessageTrackingReportTemplateType](#page-19-1) simple type specifies the type of report to display.

```
<xs:simpleType name="MessageTrackingReportTemplateType">
  <xs:restriction
    base="xs:string"
  >
    <xs:enumeration
      value="Summary"
     />
    <xs:enumeration
      value="RecipientPath"
     />
  </xs:restriction>
</xs:simpleType>
```
### Enumeration

The following values are defined by the **MessageTrackingReportTemplateType** simple type:

*[MS-OXWSMTRK] — v20100205 Message Tracking Web Service Protocol Specification* 

![](_page_20_Picture_187.jpeg)

### <span id="page-20-0"></span>**3.1.4.2.2 Complex Types**

The following **XML schema** complex type definitions are specific to this operation.

### <span id="page-20-1"></span>**3.1.4.2.2.1 m:GetMessageTrackingReportRequestType Complex Type**

The **GetMessageTrackingReportRequestType** complex type specifies details for the type of report to retrieve. The **GetMessageTrackingReportRequestType** complex type extends the BaseRequestType complex type [\(\[MS-OXWSCDATA\]](%5bMS-OXWSCDATA%5d.pdf) section 2.2.3.14).

```
<xs:complexType name="GetMessageTrackingReportRequestType">
  <xs:complexContent>
     <xs:extension
       base="m:BaseRequestType"
     >
       <xs:all>
         <xs:element name="Scope"
           type="t:MessageTrackingScopeType"
         / <xs:element name="ReportTemplate"
          type="t:MessageTrackingReportTemplateType"
          />
         <xs:element name="RecipientFilter"
           type="t:EmailAddressType"
           minOccurs="0"
         / <xs:element name="MessageTrackingReportId"
          type="t:NonEmptyStringType"
          />
         <xs:element name="ReturnQueueEvents"
           type="xs:boolean"
          minOccurs="0"
          />
         <xs:element name="DiagnosticsLevel"
           type="xs:string"
          minOccurs="0"
          />
      \langle xs: \text{all} \rangle </xs:extension>
   </xs:complexContent>
</xs:complexType>
```
### Child Elements

*[MS-OXWSMTRK] — v20100205 Message Tracking Web Service Protocol Specification* 

*Copyright © 2010 Microsoft Corporation.* 

![](_page_21_Picture_198.jpeg)

### <span id="page-21-0"></span>**3.1.4.2.2.2 m:GetMessageTrackingReportResponseMessageType Complex Type**

The **GetMessageTrackingReportResponseMessageType** complex type specifies the response for getting a report. The **GetMessageTrackingReportResponseMessageType** complex type extends the **ResponseMessageType** complex type [\(\[MS-OXWSCDATA\]](%5bMS-OXWSCDATA%5d.pdf) section 2.2.3.52).

```
<xs:complexType name="GetMessageTrackingReportResponseMessageType">
  <xs:complexContent>
    <xs:extension
      base="m:ResponseMessageType"
    >
       <xs:sequence>
         <xs:element name="MessageTrackingReport"
          type="t:MessageTrackingReportType"
         />
         <xs:element name="Diagnostics"
          type="t:ArrayOfStringsType"
          minOccurs="0"
         />
         <xs:element name="Warnings"
          type="t:ArrayOfStringsType"
          minOccurs="0"
          />
       </xs:sequence>
    </xs:extension>
  </xs:complexContent>
</xs:complexType>
```
### Child Elements

*[MS-OXWSMTRK] — v20100205 Message Tracking Web Service Protocol Specification* 

![](_page_22_Picture_201.jpeg)

### <span id="page-22-0"></span>**3.1.4.2.2.3 t:ArrayOfRecipientTrackingEventType Complex Type**

The [ArrayOfRecipientTrackingEventType](#page-22-3) complex type specifies an array of one or more events for a message.

```
<xs:complexType name="ArrayOfRecipientTrackingEventType">
  <xs:choice
    minOccurs="0"
    maxOccurs="unbounded"
 \rightarrow <xs:element name="RecipientTrackingEvent"
      type="t:RecipientTrackingEventType"
    / </xs:choice>
</xs:complexType>
```
#### Child Elements

![](_page_22_Picture_202.jpeg)

### <span id="page-22-1"></span>**3.1.4.2.2.4 t:MessageTrackingReportType Complex Type**

The [MessageTrackingReportType](#page-22-2) complex type specifies the information to be included in the report.

```
<xs:complexType name="MessageTrackingReportType">
  <xs:all>
     <xs:element name="Sender"
      type="t:EmailAddressType"
      minOccurs="0"
     />
     <xs:element name="PurportedSender
"
      type="t:EmailAddressType"
      maxOccurs="0"
     />
     <xs:element name="Subject"
      type="xs:string"
      minOccurs="0"
    / <xs:element name="SubmitTime"
      type="xs:dateTime"
```
*[MS-OXWSMTRK] — v20100205 Message Tracking Web Service Protocol Specification* 

*Copyright © 2010 Microsoft Corporation.* 

```
 minOccurs="0"
     /> <xs:element name="OriginalRecipients"
      type="t:ArrayOfEmailAddressesType"
       minOccurs="0"
      />
     <xs:element name="RecipientTrackingEvents"
      type="t:ArrayOfRecipientTrackingEventType"
    /\langle xs:all\rangle</xs:complexType>
```
### Child Elements

![](_page_23_Picture_205.jpeg)

### <span id="page-23-0"></span>**3.1.4.2.2.5 t:Rec ipientTrackingEventType Complex Type**

The [RecipientTrackingEventType](#page-23-1) complex type specifies details for a specific event in the tracking report.

```
<xs:complexType name="RecipientTrackingEventType">
  <xs:all>
    <xs:element name="Date"
      type="xs:dateTime"
    / <xs:element name="Recipient"
      type="t:EmailAddressType"
     />
     <xs:element name="DeliveryStatus"
      type="t:MessageTrackingDeliveryStatusType"
     />
     <xs:element name="EventDescription"
      type="t:MessageTrackingEventDescriptionType"
    / <xs:element name="EventData"
      type="t:ArrayOfStringsType"
      minOccurs="0"
     />
     <xs:element name="Server"
```
*[MS-OXWSMTRK] — v20100205 Message Tracking Web Service Protocol Specification* 

*Copyright © 2010 Microsoft Corporation.* 

*Release: Friday, February 5, 2010* 

<span id="page-23-1"></span>*24 / 39*

```
 type="t:NonEmptyStringType"
     />
     <xs:element name="InternalId"
      type="xs:nonNegativeInteger"
     />
     <xs:element name="BccRecipient"
       type="xs:boolean"
      minOccurs="0"
    / <xs:element name="HiddenRecipient"
      type="xs:boolean"
      minOccurs="0"
    / <xs:element name="UniquePathId"
      type="t:NonEmptyStringType"
      minOccurs="0"
    /\langle xs:all\rangle</xs:complexType>
```
### Child Elements

![](_page_24_Picture_206.jpeg)

### <span id="page-24-0"></span>**3.1.4.2.3 Elements**

The following **XML schema** element definitions are specific to this operation.

*[MS-OXWSMTRK] — v20100205 Message Tracking Web Service Protocol Specification* 

*Copyright © 2010 Microsoft Corporation.* 

### <span id="page-25-0"></span>**3.1.4.2.3.1 GetMessageTrackingReport Element**

The [GetMessageTrackingReport](#page-25-8) element specifies the request to get a tracking report.

```
<xs:element name="GetMessageTrackingReport"
  type="m:GetMessageTrackingReportRequestType"
 /
```
### <span id="page-25-1"></span>**3.1.4.2.3.2 GetMessageTrackingReportResponse Element**

The [GetMessageTrackingReportResponse](#page-25-9) element specifies the response for getting a report.

```
<xs:element name="GetMessageTrackingReportResponse"
  type="m:GetMessageTrackingReportResponseMessageType"
 /
```
### <span id="page-25-2"></span>**3.1.4.2.4 Messages**

The following **XML schema** message definitions are specific to this operation.

#### <span id="page-25-3"></span>**3.1.4.2.4.1 tns:GetMessageTrackingReportSoapIn Message**

<span id="page-25-6"></span>The **GetMessageTrackingReportSoapIn** message contains two parts, as described in the following table.

![](_page_25_Picture_190.jpeg)

#### <span id="page-25-4"></span>**3.1.4.2.4.2 tns:GetMessageTrackingReportSoapOut Message**

<span id="page-25-7"></span>The **GetMessageTrackingReportSoapOut** message contains two parts, as described in the following table.

![](_page_25_Picture_191.jpeg)

#### <span id="page-25-5"></span>**3.1.5 Timer Events**

<span id="page-25-10"></span>None.

*[MS-OXWSMTRK] — v20100205 Message Tracking Web Service Protocol Specification* 

*Copyright © 2010 Microsoft Corporation.* 

### <span id="page-26-0"></span>**3.1.6 Other Loca l Events**

<span id="page-26-15"></span><span id="page-26-13"></span>None.

### <span id="page-26-1"></span>**3.2 C lient Deta ils**

The client side of this protocol is simply a pass-through. That is, no additional timers or other state is required on the client side of this protocol. Calls made by the higher-layer protocol or application are passed directly to the transport, and the results that are returned by the transport are passed directly back to the higher-layer protocol or application.

### <span id="page-26-2"></span>**3.2.1 Abstract Data Mode l**

<span id="page-26-9"></span><span id="page-26-8"></span>None.

### <span id="page-26-3"></span>**3.2.2 Timers**

<span id="page-26-10"></span>None.

### <span id="page-26-4"></span>**3.2.3 Initialization**

<span id="page-26-12"></span>None.

### <span id="page-26-5"></span>**3.2.4 Message Processing Events and Sequencing**

<span id="page-26-14"></span>None.

### <span id="page-26-6"></span>**3.2.5 Timer Events**

<span id="page-26-11"></span>None.

### <span id="page-26-7"></span>**3.2.6 Other Loca l Events**

None.

*[MS-OXWSMTRK] — v20100205 Message Tracking Web Service Protocol Specification* 

*Copyright © 2010 Microsoft Corporation.* 

# <span id="page-27-0"></span>**4 Protocol Examples**

None.

*[MS-OXWSMTRK] — v20100205 Message Tracking Web Service Protocol Specification* 

*Copyright © 2010 Microsoft Corporation.* 

# <span id="page-28-4"></span><span id="page-28-0"></span>**5 Security**

### <span id="page-28-1"></span>**5.1 Security Considerations for Implementers**

<span id="page-28-5"></span><span id="page-28-3"></span>The Message Tracking Web Service protocol does not use any additional security mechanisms.

### <span id="page-28-2"></span>**5.2 Index of Security Parameters**

None.

*[MS-OXWSMTRK] — v20100205 Message Tracking Web Service Protocol Specification* 

*Copyright © 2010 Microsoft Corporation.* 

# <span id="page-29-0"></span>**6 Appendix A: Full WSDL**

<span id="page-29-3"></span>The XML files that are listed in the following table are required in order to implement the functionality that is specified in this document. The contents of each file are included in this section.

![](_page_29_Picture_222.jpeg)

These files have to be placed in a common folder in order for the WSDL to validate and operate. Also, any schema files that are included in or imported into the MS-OXWSMTRK-types.xsd or MS-OXWSMTRK-messages.xsd schemas have to be placed in the common folder along with the files.

### <span id="page-29-1"></span>**6.1 WSDL**

<span id="page-29-2"></span>This section contains the contents of the MS-OXWSMTRK.wsdl file.

```
<?xml version="1.0" encoding="utf-8"?>
<wsdl:definitions xmlns:soap="http://schemas.xmlsoap.org/wsdl/soap/" 
xmlns:tns="http://schemas.microsoft.com/exchange/services/2006/messages" 
xmlns:s="http://www.w3.org/2001/XMLSchema" xmlns:wsdl="http://schemas.xmlsoap.org/wsdl/" 
xmlns:t="http://schemas.microsoft.com/exchange/services/2006/types" 
targetNamespace="http://schemas.microsoft.com/exchange/services/2006/messages">
<wsdl:types>
<xs:schema id="messages" elementFormDefault="qualified" version="Exchange2010" 
xmlns:m="http://schemas.microsoft.com/exchange/services/2006/messages" 
xmlns:tns="http://schemas.microsoft.com/exchange/services/2006/messages" 
xmlns:t="http://schemas.microsoft.com/exchange/services/2006/types" 
xmlns:xs="http://www.w3.org/2001/XMLSchema" 
targetNamespace="http://schemas.microsoft.com/exchange/services/2006/messages" 
xmlns="http://schemas.microsoft.com/exchange/services/2006/messages">
<xs:include schemaLocation="MS-OXWSMTRK-messages.xsd" />
<!-- Add global elements and types from messages.xsd -->
</xs:schema>
<xs:schema id="types" elementFormDefault="qualified" version="Exchange2010" 
xmlns:t="http://schemas.microsoft.com/exchange/services/2006/types" 
targetNamespace="http://schemas.microsoft.com/exchange/services/2006/types" 
xmlns="http://schemas.microsoft.com/exchange/services/2006/types" 
xmlns:tns="http://schemas.microsoft.com/exchange/services/2006/types" 
xmlns:xs="http://www.w3.org/2001/XMLSchema">
<xs:import namespace="http://www.w3.org/XML/1998/namespace"/>
<!-- Add global elements and types from types.xsd -->
</xs:schema>
</wsdl:types>
<wsdl:portType name="ExchangeServicePortType">
         <wsdl:operation name="FindMessageTrackingReport">
             <wsdl:input message="tns:FindMessageTrackingReportSoapIn"/>
             <wsdl:output message="tns:FindMessageTrackingReportSoapOut"/>
         </wsdl:operation>
```
<wsdl:operation name="GetMessageTrackingReport">

*[MS-OXWSMTRK] — v20100205 Message Tracking Web Service Protocol Specification* 

*Copyright © 2010 Microsoft Corporation.* 

```
 <wsdl:input message="tns:GetMessageTrackingReportSoapIn"/>
             <wsdl:output message="tns:GetMessageTrackingReportSoapOut"/>
         </wsdl:operation>
</wsdl:portType>
<wsdl:binding name="ExchangeServiceBinding" type="tns:ExchangeServicePortType">
<wsdl:documentation>
<wsi:Claim conformsTo="http://ws-i.org/profiles/basic/1.0" xmlns:wsi="http://ws-
i.org/schemas/conformanceClaim/"/>
</wsdl:documentation>
<soap:binding style="document" transport="http://schemas.xmlsoap.org/soap/http"/>
         <wsdl:operation name="FindMessageTrackingReport">
             <soap:operation 
soapAction="http://schemas.microsoft.com/exchange/services/2006/messages/FindMessageTrackingR
eport" />
             <wsdl:input>
                 <soap:body parts="request" use="literal"/>
                 <soap:header message="tns:FindMessageTrackingReportSoapIn" 
part="RequestVersion" use="literal"/>
             </wsdl:input>
             <wsdl:output>
                 <soap:body parts="FindMessageTrackingReportResult" use="literal" />
                 <soap:header message="tns:FindMessageTrackingReportSoapOut" 
part="ServerVersion" use="literal"/>
             </wsdl:output>
         </wsdl:operation>
         <wsdl:operation name="GetMessageTrackingReport">
             <soap:operation 
soapAction="http://schemas.microsoft.com/exchange/services/2006/messages/GetMessageTrackingRe
port" />
             <wsdl:input>
                 <soap:body parts="request" use="literal"/>
                  <soap:header message="tns:GetMessageTrackingReportSoapIn" 
part="RequestVersion" use="literal"/>
            \langle/wsdl\cdotinput>
             <wsdl:output>
                 <soap:body parts="GetMessageTrackingReportResult" use="literal" />
                 <soap:header message="tns:GetMessageTrackingReportSoapOut" 
part="ServerVersion" use="literal"/>
             </wsdl:output>
         </wsdl:operation>
</wsdl:binding>
   <wsdl:message name="FindMessageTrackingReportSoapIn">
         <wsdl:part name="request" element="tns:FindMessageTrackingReport"/>
         <wsdl:part name="RequestVersion" element="t:RequestServerVersion"/>
     </wsdl:message>
   <wsdl:message name="FindMessageTrackingReportSoapOut">
     <wsdl:part name="FindMessageTrackingReportResult" 
element="tns:FindMessageTrackingReportResponse"/>
     <wsdl:part name="ServerVersion" element="t:ServerVersionInfo"/>
   </wsdl:message>
   <wsdl:message name="GetMessageTrackingReportSoapIn">
     <wsdl:part name="request" element="tns:GetMessageTrackingReport"/>
     <wsdl:part name="RequestVersion" element="t:RequestServerVersion"/>
   </wsdl:message>
   <wsdl:message name="GetMessageTrackingReportSoapOut">
     <wsdl:part name="GetMessageTrackingReportResult" 
element="tns:GetMessageTrackingReportResponse"/>
     <wsdl:part name="ServerVersion" element="t:ServerVersionInfo"/>
```
*[MS-OXWSMTRK] — v20100205 Message Tracking Web Service Protocol Specification* 

*Copyright © 2010 Microsoft Corporation.* 

*Release: Friday, February 5, 2010* 

*31 / 39*

### <span id="page-31-0"></span>**6.2 Types Schema**

<span id="page-31-1"></span>This section contains the contents of the MS-OXWSMTRK-types.xsd file and information about additional files that this schema file requires to operate correctly.

MS-OXWSMTRK-types.xsd includes the file listed in the following table. To operate correctly, this file has to be present in the folder that contains the WSDL, types, and messages schema files for this protocol.

![](_page_31_Picture_186.jpeg)

*[MS-OXWSMTRK] — v20100205 Message Tracking Web Service Protocol Specification* 

*Copyright © 2010 Microsoft Corporation.* 

```
 <xs:enumeration value="MovedToFolderByInboxRule"/>
                <xs:enumeration value="RulesCc"/>
                <xs:enumeration value="FailedGeneral"/>
                <xs:enumeration value="FailedModeration"/>
                <xs:enumeration value="FailedTransportRules"/>
                <xs:enumeration value="SmtpSend"/>
                <xs:enumeration value="SmtpSendCrossSite"/>
                <xs:enumeration value="SmtpSendCrossForest"/>
                <xs:enumeration value="SmtpReceive"/>
                <xs:enumeration value="Forwarded"/>
                <xs:enumeration value="Pending"/>
                <xs:enumeration value="PendingModeration"/>
                <xs:enumeration value="ApprovedModeration"/>
                <xs:enumeration value="QueueRetry"/>
                <xs:enumeration value="QueueRetryNoRetryTime"/>
                <xs:enumeration value="MessageDefer"/>
                <xs:enumeration value="TransferredToForeignOrg"/>
                <xs:enumeration value="TransferredToPartnerOrg"/>
                <xs:enumeration value="TransferredToLegacyExchangeServer"/>
                <xs:enumeration value="DelayedAfterTransferToPartnerOrg"/>
                <xs:enumeration value="Read"/>
           </xs:restriction>
      </xs:simpleType>
      <xs:simpleType name="MessageTrackingScopeType">
           <xs:restriction base="xs:string">
                <xs:enumeration value="Organization"/>
                <xs:enumeration value="Forest"/>
                <xs:enumeration value="Site"/>
           </xs:restriction>
      </xs:simpleType>
      <xs:simpleType name="MessageTrackingReportTemplateType">
           <xs:restriction base="xs:string">
                <xs:enumeration value="Summary"/>
                <xs:enumeration value="RecipientPath"/>
           </xs:restriction>
      </xs:simpleType>
      <xs:complexType name="RecipientTrackingEventType">
           <xs:all>
                <xs:element name="Date" type="xs:dateTime"/>
                <xs:element name="Recipient" type="t:EmailAddressType"/>
                <xs:element name="DeliveryStatus" type="t:MessageTrackingDeliveryStatusType"/>
                <xs:element name="EventDescription" 
type="t:MessageTrackingEventDescriptionType"/>
                <xs:element name="EventData" type="t:ArrayOfStringsType" minOccurs="0"/>
                <xs:element name="Server" type="t:NonEmptyStringType"/>
                <xs:element name="InternalId" type="xs:nonNegativeInteger"/>
                <xs:element name="BccRecipient" type="xs:boolean" minOccurs="0"/>
                <xs:element name="HiddenRecipient" type="xs:boolean" minOccurs="0"/>
                <xs:element name="UniquePathId" type="t:NonEmptyStringType" minOccurs="0"/>
          \langle/xs:all>
      </xs:complexType>
      <xs:complexType name="MessageTrackingReportType">
           <xs:all>
                <xs:element name="Sender" type="t:EmailAddressType" minOccurs="0"/>
                <xs:element name="Subject" type="xs:string" minOccurs="0"/>
                <xs:element name="SubmitTime" type="xs:dateTime" minOccurs="0"/>
                <xs:element name="OriginalRecipients" type="t:ArrayOfEmailAddressesType" 
minOccurs="0"/>
```
*[MS-OXWSMTRK] — v20100205 Message Tracking Web Service Protocol Specification* 

*Copyright © 2010 Microsoft Corporation.* 

*Release: Friday, February 5, 2010* 

*33 / 39*

```
 <xs:element name="RecipientTrackingEvents" 
type="t:ArrayOfRecipientTrackingEventType"/>
          </xs:all>
     </xs:complexType>
     <xs:complexType name="ArrayOfRecipientTrackingEventType">
          <xs:choice minOccurs="0" maxOccurs="unbounded">
               <xs:element name="RecipientTrackingEvent" 
type="t:RecipientTrackingEventType"/>
          </xs:choice>
     </xs:complexType>
</xs:schema>
```
### <span id="page-33-0"></span>**6.3 Messages Schema**

<span id="page-33-1"></span>This section contains the contents of the MS-OXWSMTRK-messages.xsd file and information about additional files that this schema file requires to operate correctly.

MS-OXWSMTRK-types.xsd includes the file listed in the following table. To operate correctly, this file has to be present in the folder that contains the WSDL, types schema, and messages schema files for this protocol.

![](_page_33_Picture_190.jpeg)

*[MS-OXWSMTRK] — v20100205 Message Tracking Web Service Protocol Specification* 

*Copyright © 2010 Microsoft Corporation.* 

```
 <xs:element name="DiagnosticsLevel" type="xs:string" minOccurs="0"/>
                     \langle xs: \text{all}\rangle </xs:extension>
           </xs:complexContent>
      </xs:complexType>
      <xs:element name="FindMessageTrackingReport" 
type="m:FindMessageTrackingReportRequestType"/>
      <xs:complexType name="FindMessageTrackingReportResponseMessageType">
           <xs:complexContent>
                <xs:extension base="m:ResponseMessageType">
                      <xs:sequence>
                           <xs:element name="Diagnostics" type="t:ArrayOfStringsType"
minOccurs="0"/>
                           <xs:element name="MessageTrackingSearchResults" 
type="t:ArrayOfFindMessageTrackingSearchResultType"/>
                      </xs:sequence>
                 </xs:extension>
           </xs:complexContent>
      </xs:complexType>
      <xs:element name="FindMessageTrackingReportResponse" 
type="m:FindMessageTrackingReportResponseMessageType"/>
      <xs:complexType name="GetMessageTrackingReportRequestType">
           <xs:complexContent>
                 <xs:extension base="m:BaseRequestType">
                      <xs:all>
                           <xs:element name="Scope" type="t:MessageTrackingScopeType"/>
                          <xs:element name="ReportTemplate" 
type="t:MessageTrackingReportTemplateType"/>
                           <xs:element name="RecipientFilter" type="t:EmailAddressType" 
minOccurs="0"/>
                           <xs:element name="MessageTrackingReportId" 
type="t:NonEmptyStringType"/>
                           <xs:element name="ReturnQueueEvents" type="xs:boolean" 
minOccurs="0"/>
                           <xs:element name="DiagnosticsLevel" type="xs:string" minOccurs="0"/>
                     \langle xs: \text{all}\rangle </xs:extension>
           </xs:complexContent>
      </xs:complexType>
      <xs:element name="GetMessageTrackingReport" 
type="m:GetMessageTrackingReportRequestType"/>
      <xs:complexType name="GetMessageTrackingReportResponseMessageType">
           <xs:complexContent>
                 <xs:extension base="m:ResponseMessageType">
                      <xs:sequence>
                           <xs:element name="MessageTrackingReport" 
type="t:MessageTrackingReportType"/>
                           <xs:element name="Diagnostics" type="t:ArrayOfStringsType" 
minOccurs="0"/>
                      </xs:sequence>
                </xs:extension>
           </xs:complexContent>
      </xs:complexType>
      <xs:element name="GetMessageTrackingReportResponse" 
type="m:GetMessageTrackingReportResponseMessageType"/>
</xs:schema>
```
*[MS-OXWSMTRK] — v20100205 Message Tracking Web Service Protocol Specification* 

*Copyright © 2010 Microsoft Corporation.* 

# <span id="page-35-0"></span>**7 Appendix B: Product Behavior**

<span id="page-35-1"></span>The information in this specification is applicable to the following product versions. References to product versions include released service packs.

**Microsoft Exchange Server 2010** 

Exceptions, if any, are noted below . If a service pack number appears with the product version, behavior changed in that service pack. The new behavior also applies to subsequent service packs of the product unless otherwise specified.

Unless otherwise specified, any statement of optional behavior in this specification prescribed using the terms SHOULD or SHOULD NOT implies product behavior in accordance with the SHOULD or SHOULD NOT prescription. Unless otherwise specified, the term MAY implies that product does not follow the prescription.

*[MS-OXWSMTRK] — v20100205 Message Tracking Web Service Protocol Specification* 

*Copyright © 2010 Microsoft Corporation.* 

# <span id="page-36-0"></span>**8 Change Tracking**

<span id="page-36-1"></span>This section identifies changes made to [MS-OXWSMTRK] protocol documentation between November 2009 and February 2010 releases. Changes are classed as major, minor, or editorial.

**Major** changes affect protocol interoperability or implementation. Examples of major changes are:

- A document revision that incorporates changes to interoperability requirements or functionality.
- An extensive rewrite, addition, or deletion of major portions of content.
- A protocol is deprecated.
- **The removal of a document from the documentation set.**
- Changes made for template compliance.

**Minor** changes do not affect protocol interoperability or implementation. Examples are updates to fix technical accuracy or ambiguity at the sentence, paragraph, or table level.

**Editorial** changes apply to grammatical, formatting, and style issues.

**No changes** means that the document is identical to its last release.

Major and minor changes can be described further using the following revision types:

- **New content added.**
- Content update.
- Content removed.
- New product behavior note added.
- **Product behavior note updated.**
- **Product behavior note removed.**
- New protocol syntax added.
- Protocol syntax updated.
- Protocol syntax removed.
- New content added due to protocol revision.
- Content updated due to protocol revision.
- Content removed due to protocol revision.
- New protocol syntax added due to protocol revision.
- Protocol syntax updated due to protocol revision.
- Protocol syntax removed due to protocol revision.
- New content added for template compliance.
- Content updated for template compliance.

- Content removed for template compliance.
- Obsolete document removed.

Editorial changes always have the revision type "Editorially updated."

Some important terms used in revision type descriptions are defined as follows:

**Protocol syntax** refers to data elements (such as packets, structures, enumerations, and methods) as well as interfaces.

**Protocol revision** refers to changes made to a protocol that affect the bits that are sent over the wire.

Changes are listed in the following table. If you need further information, please contact [protocol@microsoft.com.](mailto:protocol@microsoft.com)

![](_page_37_Picture_105.jpeg)

*[MS-OXWSMTRK] — v20100205 Message Tracking Web Service Protocol Specification* 

*Copyright © 2010 Microsoft Corporation.* 

## <span id="page-38-0"></span>**9 Index**

### **A**

[Applicability](#page-6-5) 7

### **C**

```
Capability negotiation 7
Change tracking 37
Client
  abstract data model 27
  initialization (section 3.2.2 27, section 3.2.3 27)
  local events 27
  message processing 27
  overview 27
  sequencing rules 27
  timer events 27
```
### **F**

[Full WSDL](#page-29-3) 30

#### **G**

[Glossary](#page-4-4) 5

### **I**

[Introduction](#page-4-5) 5

### **M**

Messages [overview](#page-7-8) 8 [syntax](#page-7-9) 8 [transport](#page-7-6) 8

### **O**

[Overview](#page-5-3) 6

### **P**

[Preconditions](#page-6-7) 7 [Prerequisites](#page-6-7) 7 [Product behavior](#page-35-1) 36 [Protocol details](#page-9-9) 10

### **R**

```
References 5
  informative 6
  normative 5
Relationship to other protocols 6
```
### **S**

**Security** [implementer considerations](#page-28-3) 29

*[MS-OXWSMTRK] — v20100205 Message Tracking Web Service Protocol Specification* 

*Copyright © 2010 Microsoft Corporation.* 

*Release: Friday, February 5, 2010* 

[overview](#page-28-4) 29 [parameter index](#page-28-5) 29 Server [abstract data model](#page-9-10) 10 [initialization](#page-9-11) 10 [local events](#page-26-15) 27 [message processing](#page-9-8) 10 [sequencing rules](#page-9-8) 10 [timer events](#page-25-10) 26 [timers](#page-9-12) 10 Sever [overview](#page-9-13) 10 [Standards assignments](#page-6-8) 7

### **T**

[Tracking changes](#page-36-1) 37

### **V**

[Vendor-extensible fields](#page-6-9) 7 [Versioning](#page-6-6) 7